# Der Anti-Metamorphopsie-Visor von/für Geordi La Forge

2019-12-17 (last Update 2022-02-01)

Unter Metamorphopsie (gr. "metamorph"="umgestalten", "opsie"="sehen") versteht man die veränderte oder verzerrte Wahrnehmung der Umgebung. Ursachen für diese Sehstörung können unter anderem physische Schäden des Auges, meist aber der Netzhaut (z.B. nach einer Netzhautablösung oder bei Vorliegen einer Makuladegeneration), sein.

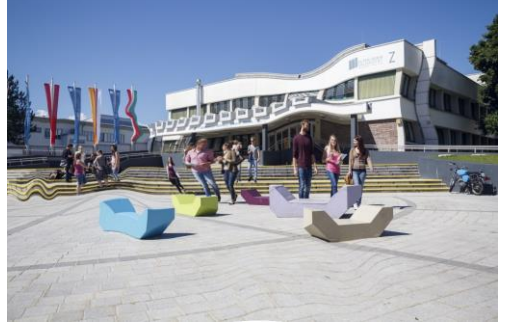

Ziele des Softwarepraktikums und der BA-Arbeit: 1. Detail-Spezifikation der Anforderungen.

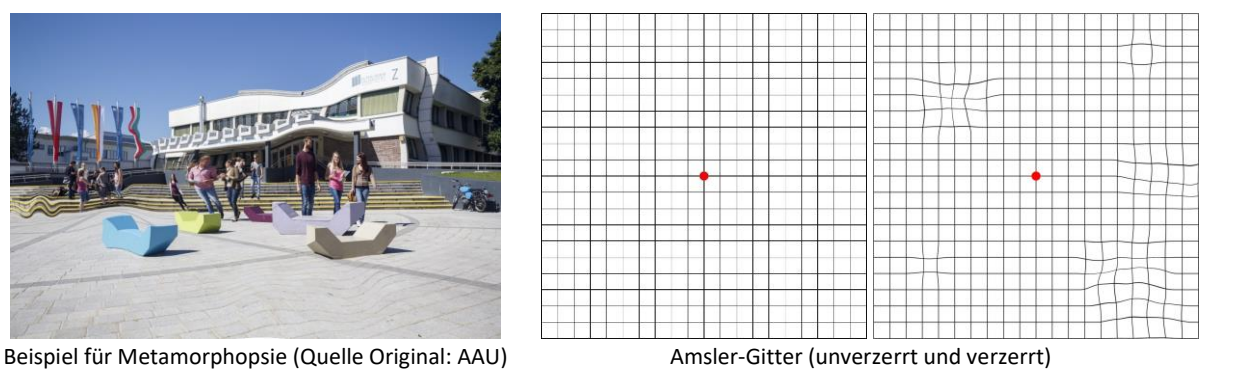

- 2. Recherche zu verwandten Arbeiten und Produkten (zumindest zu 4. gibt es ein Tool) und insbesondere auch zu frei programmierbaren VR-Brillen).
- 3. Diskussion von weiteren Einsatzszenarien (z.B. Kompensierung von Ausfällen im zentralen Gesichtsfeld.
- 4. Entwicklung eines Programms, das es den Betroffenen erlaubt, die von außen nicht messbare Sehstörung selbstständig zu erfassen (z.B. mittels Amsler-Gitter oder anderen Testbildern).
- 5. Entwicklung eines Prototyps, der die Verzerrungen mittels einer VR-Brille rückgängig macht (d.h. das rechte Amsler-Gitter in das linke transformiert) und dem Patienten einen möglichst verzerrungsfreien Seheindruck ermöglicht (d.h. Anwenden der Transformation auf das aufgenommene Bild und Wiedergabe des entzerrten Bildes in/mit der VR-Brille):

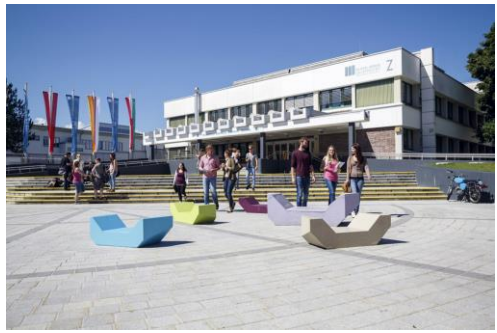

Gewünschter Output der VR-Brille (Quelle: AAU)

## **Voraussetzungen**

- Sehr gute Programmierkenntnisse
- Bereitschaft sich in eine neue Entwicklungsumgebung (SDK für VR-Brillen) einzuarbeiten und Spaß am Experimentieren mit "neuer" Technologie!
- Kreativität bei der Gestaltung der Benutzeroberfläche

**Entwicklerteam:** 2 Personen (AINF bzw. IM)

**Betreuer:** Peter Schartner (peter.schartner@aau.at)

### **Alternativen zur VR-Brille**

- Entzerrung des Monitorbildes für monokulares (einäugiges) Sehen
- Splitten des Monitorbildes für binokulares (beidäugiges) Sehen

### **Alternative zum Amsler-Gitter**

Grober Schachbrettraster (links), der nach einer ersten Einstellung verfeinert wird (rechts). Darauf basierend wird mittels Glättung und Interpolation das Amsler-Gitter berechnet.

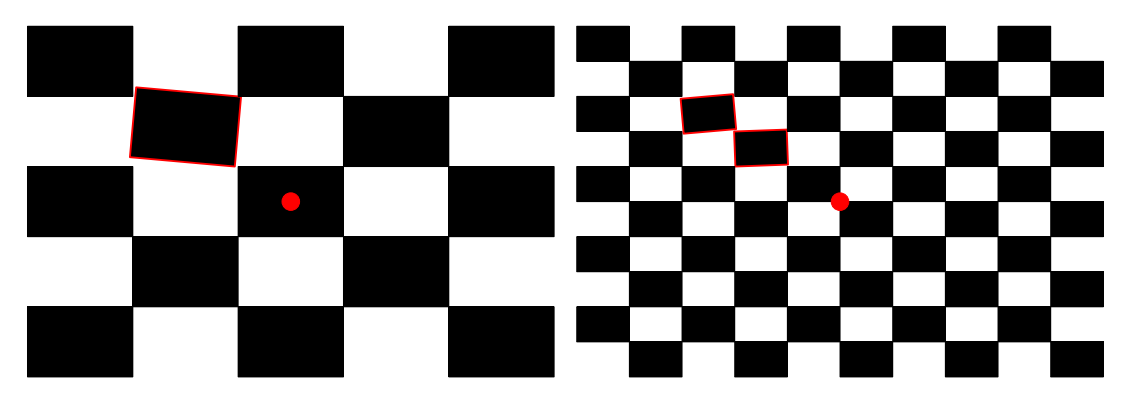

#### **Mögliche Erweiterungen**

- Verschieben eines ausgefallenen Bereichs in einen nicht betroffenen Bereich (z.B. dezentrales Sehen bei Makuladefekt)
- Zoomen
- …